## **Decoding MIPS Instructions**

Every MIPs instruction is represented with 32 bits! They come in three formats:

**R-Instruction format (register-to-register)** *Examples: add, and, sll, slt, jr*

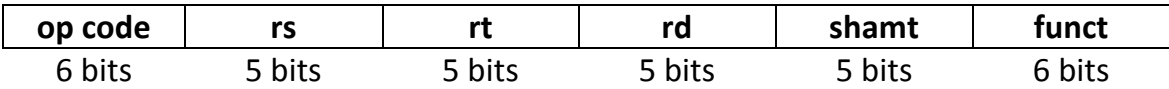

**I-Instruction Format (register immediate)** Examples: addiu, andi, beq, bne

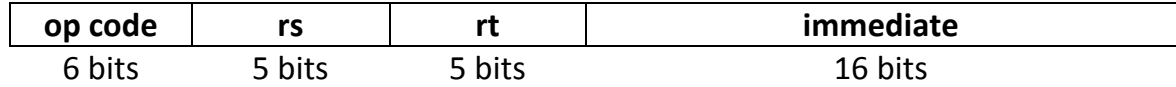

## **J-Instruction Format (jump format)** For j and jal

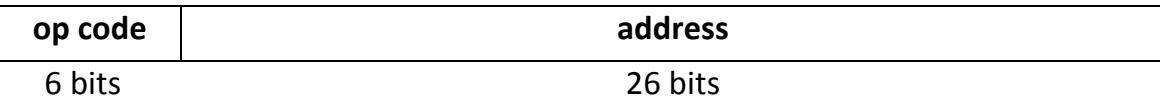

Here's what each field in the formats mean:

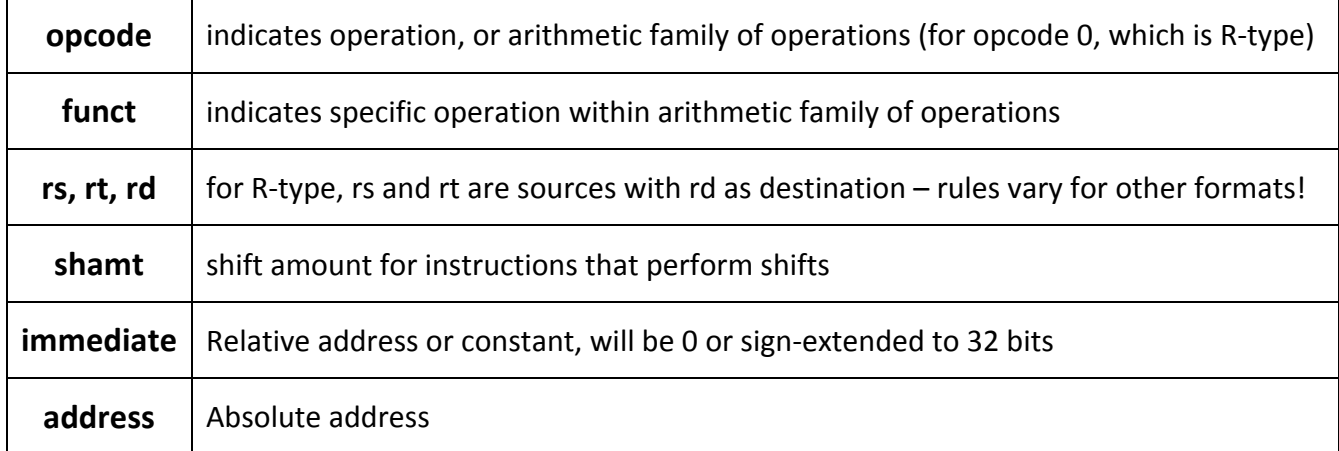

See the MIPS Greensheet for more details!

**Question 1:** Convert addi \$t1, \$t0, 5 to its HEX representation.

**Question 2:** Decode the following program and describe its function.

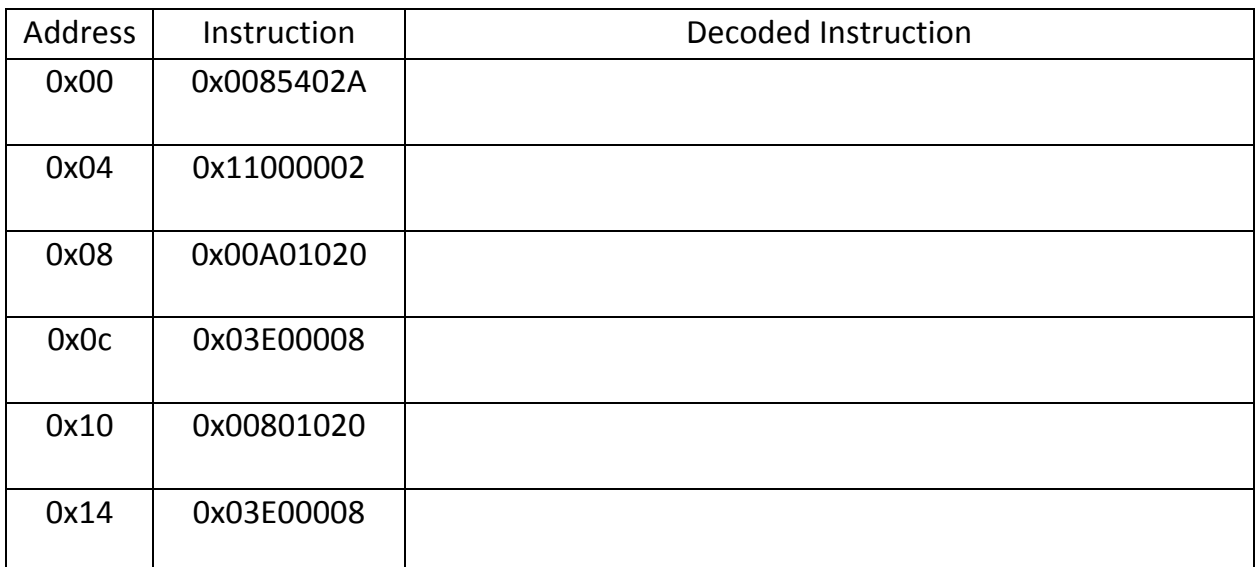

## **Floating Point Numbers (IEEE Standard 754)**

FP value =  $(-1)^S$  x  $(1 + F)$  x  $2^{(E - bias)}$ 

*Single Precision FP (32 bit)*

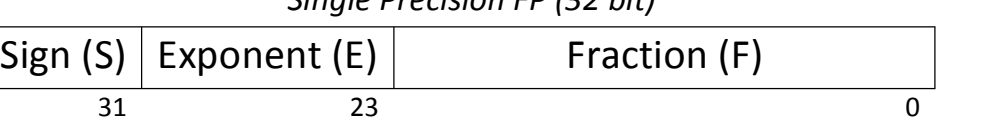

Single Precision:  $S = 1$  bit,  $E = 8$  bits,  $F = 23$  bits, bias = 127. Double Precision:  $S = 1$  bit,  $E = 11$  bits,  $F = 52$  bits, bias = 1023.

**Question 3:** Why do we use a bias?

**Question 4:** Convert the single precision FP representation 0xC0B40000 to decimal.

Now we know how to convert from FP representations to decimals, how about the other way around? Google is always your best friend. For example, try this website: http://www.cs.cornell.edu/~tomf/notes/cps104/floating.html#dec2hex

**Special Values: ±Zero:**  $E = 0$ ,  $F = 0$ **NaN:** E = 255, F  $\neq$  0  $\pm$ **Infinity:** E=255, F = 0 **Denormalized:**  $E = 0$ ,  $F \neq 0$